**AminetPart**

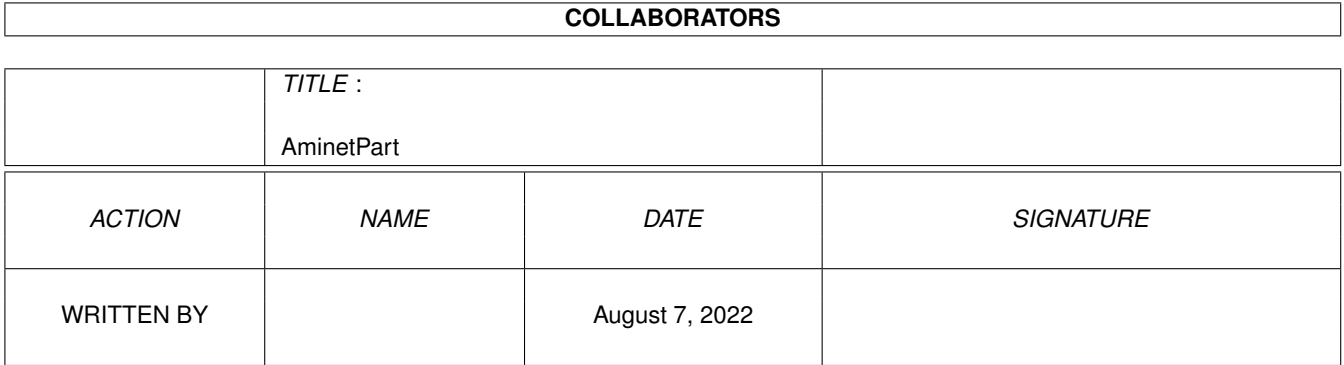

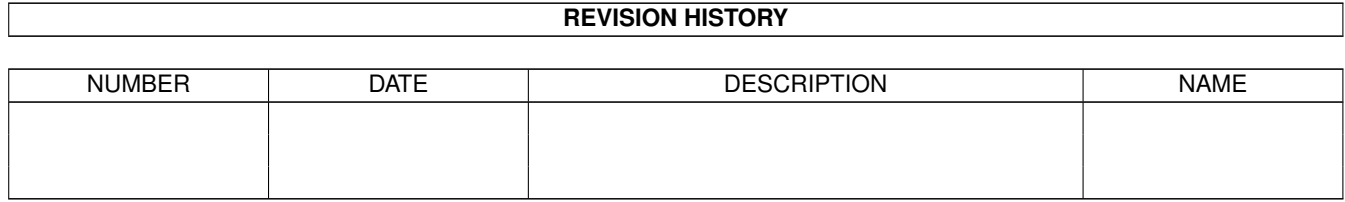

# **Contents**

#### 1 AminetPart [1](#page-3-0) 1.1 Networking . . . . . . . . . . . . . . . . . . . . . . . . . . . . . . . . . . . . . . . . . . . . . . . . . . . . . . [1](#page-3-1)

### <span id="page-3-0"></span>**Chapter 1**

## **AminetPart**

#### <span id="page-3-1"></span>**1.1 Networking**

Click name to unpack, description to read the readme or get help

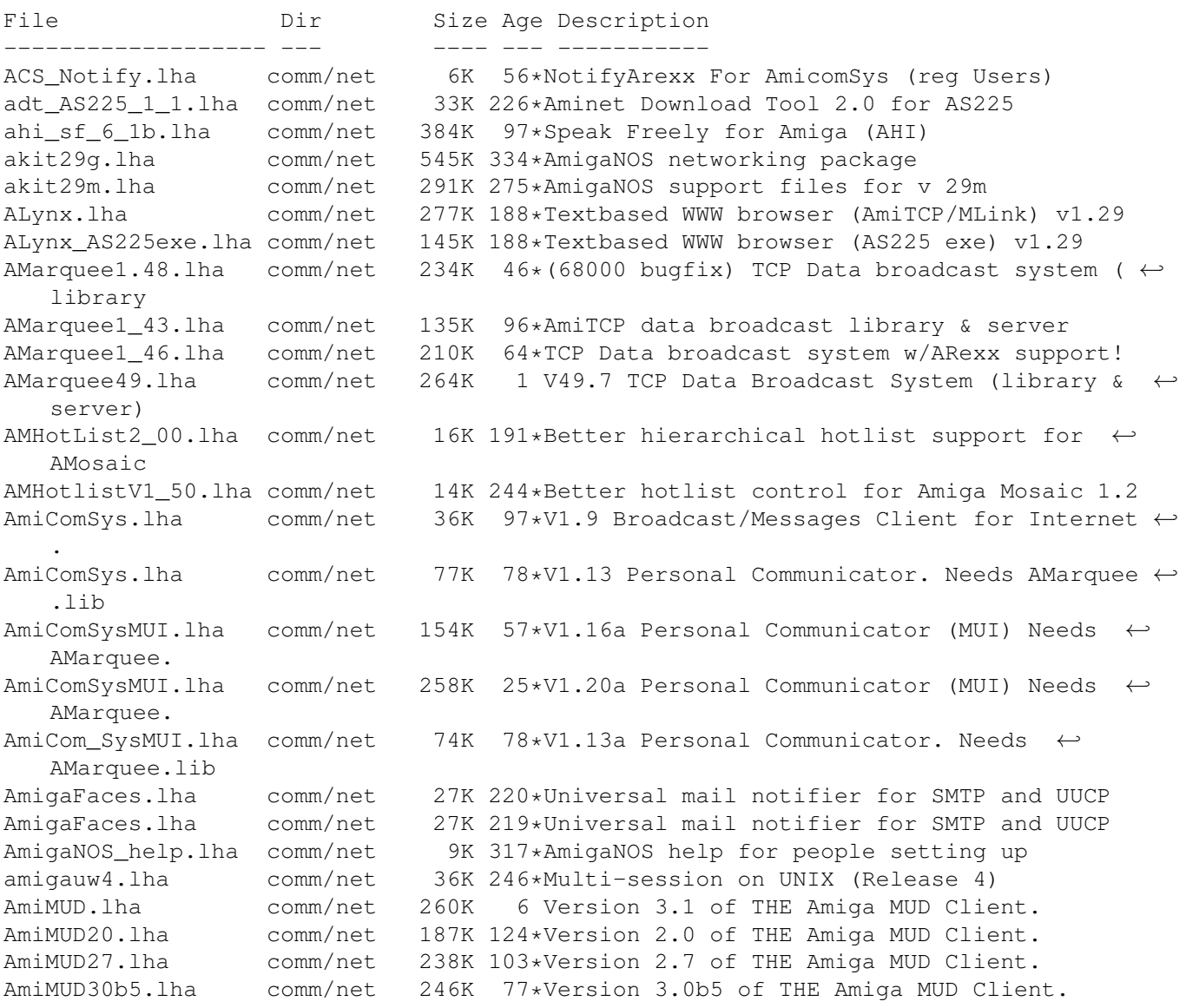

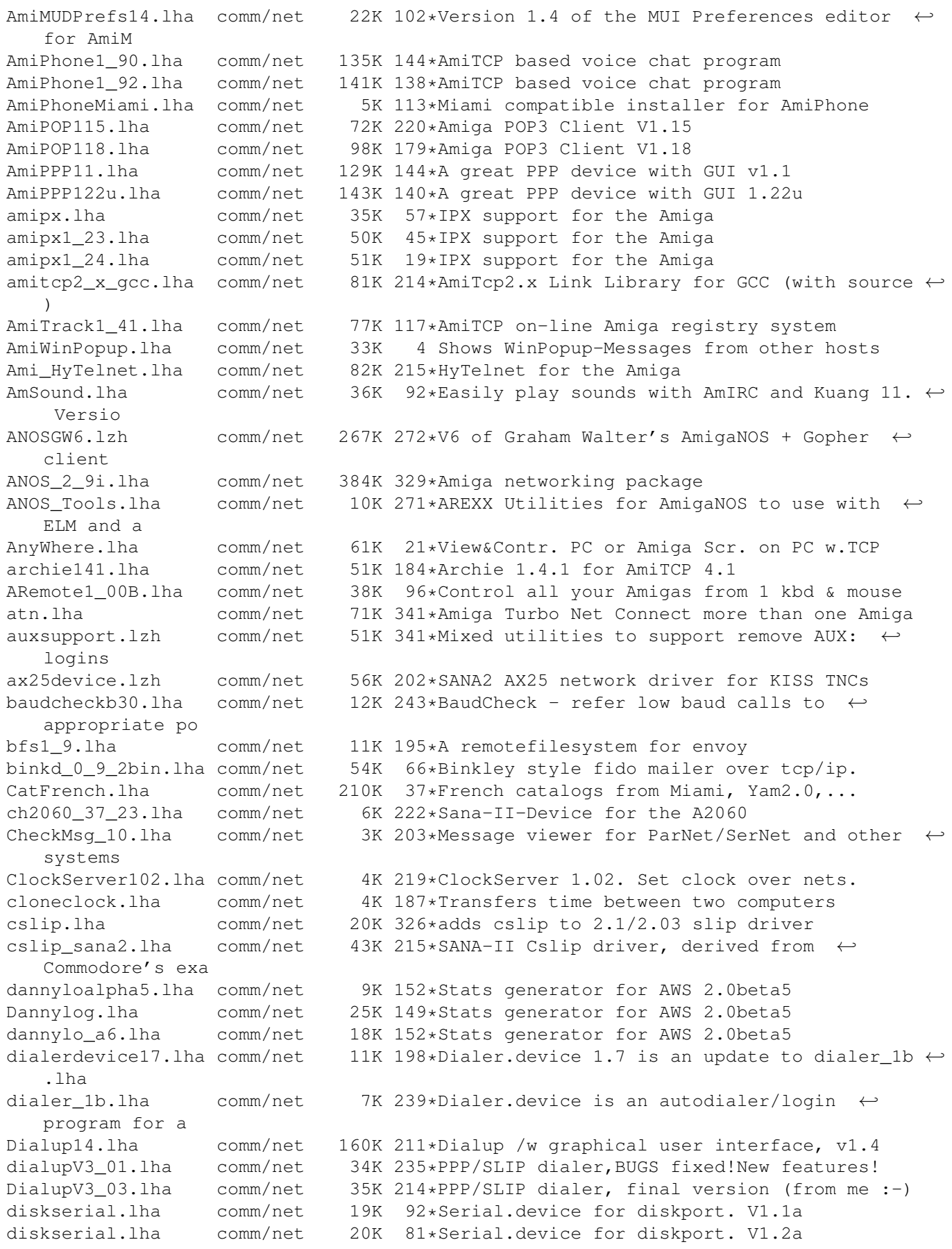

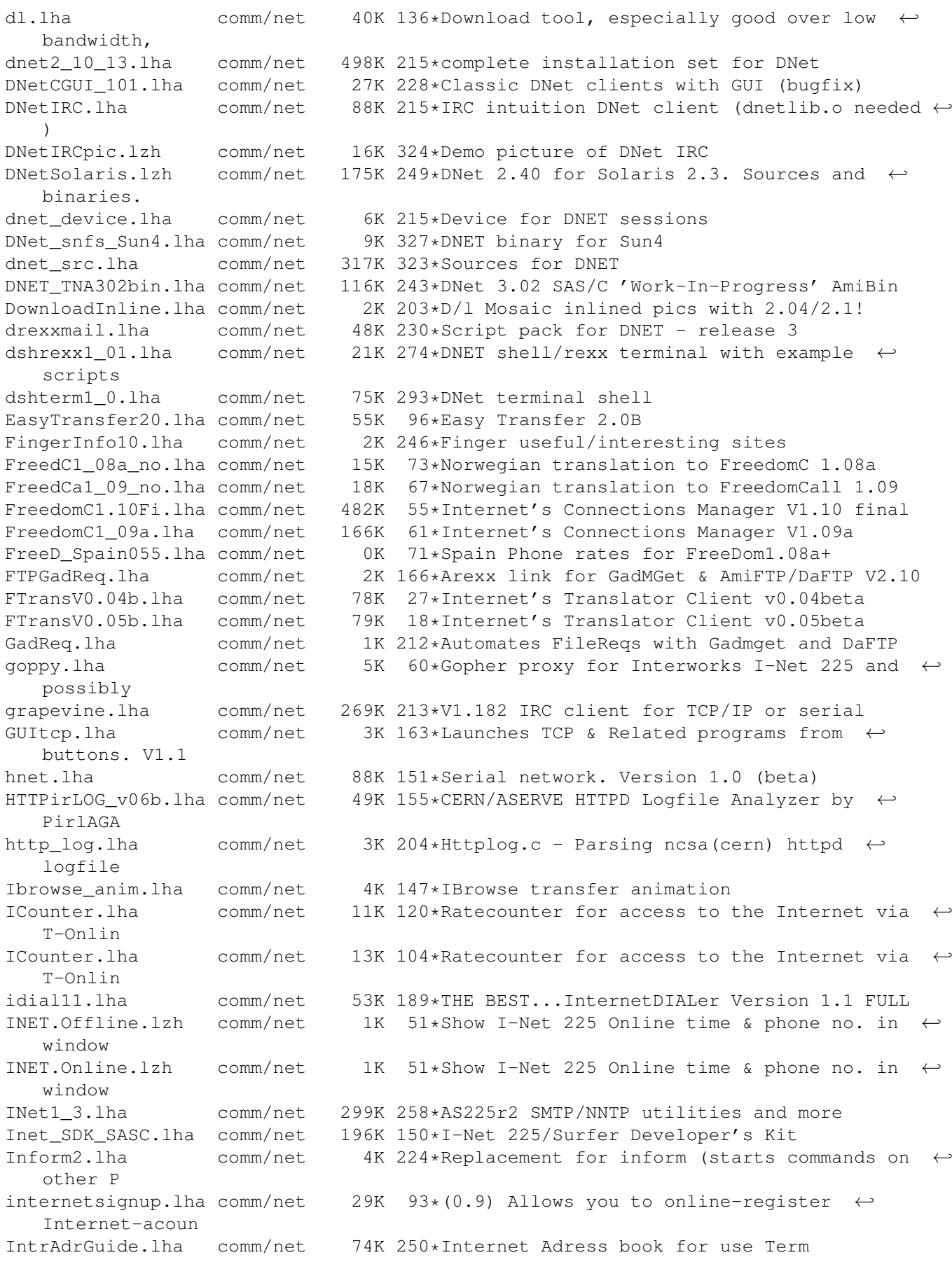

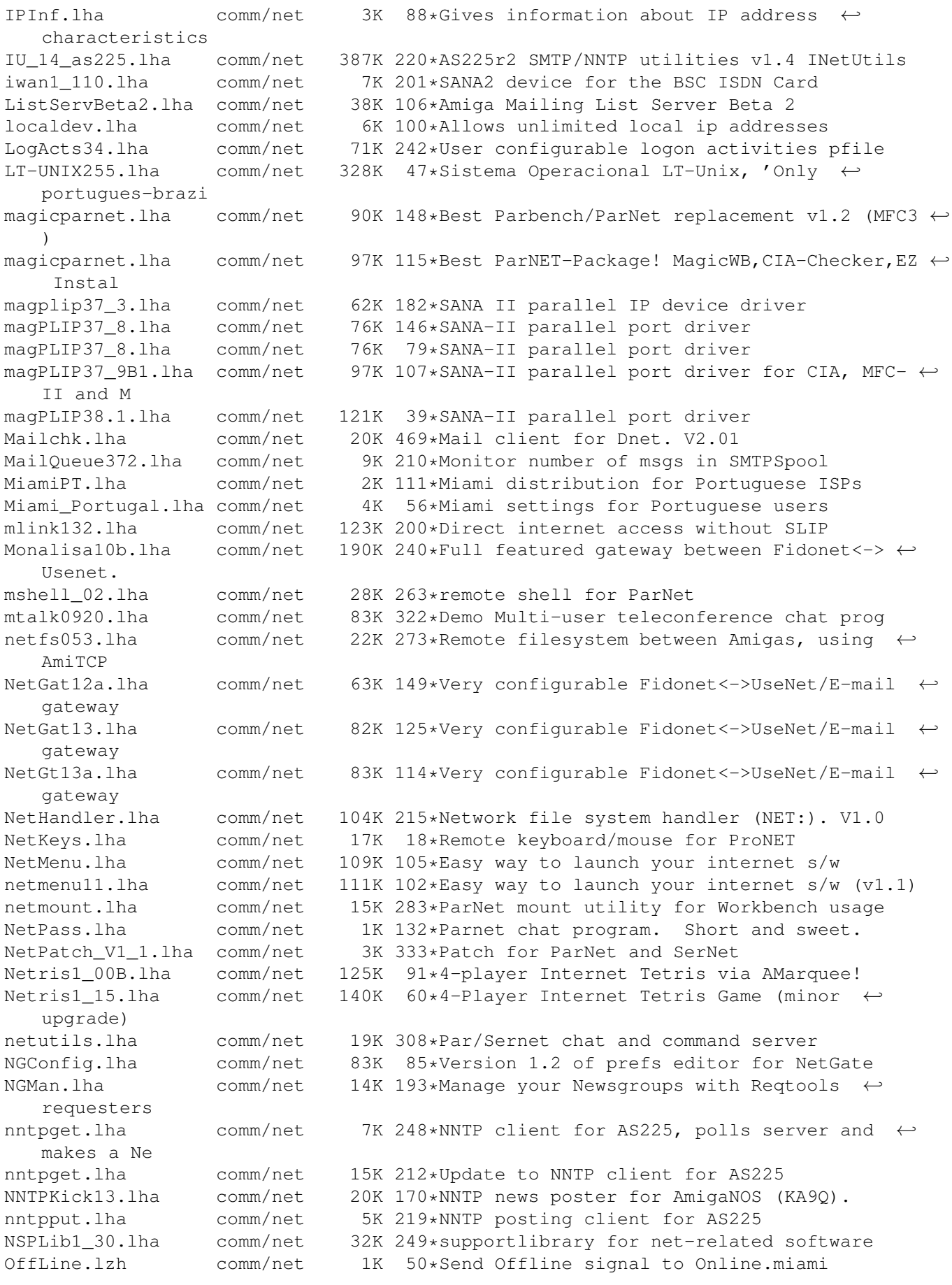

OnlineCon1.2.1zh comm/net 1K 51\*Show Req. Miami Online time & phone no. in  $\leftrightarrow$ window ParBENCH31.lha comm/net 123K 276\*CBM Installer kit w/ WB icon of ParNET parnet.lha comm/net 83K 171\*Parnet.device + source code parnet21.lha comm/net 9K 306\*New parnet.device, 20% faster, 0S2.x only  $\leftrightarrow$ and 11k PARNET\_is\_V0.2.lha comm/net 19K 42\*Easy parnet handling V0.2 parnet list.lha comm/net 80K 215\*Parnet mailing list archives ParNFS.lha comm/net 74K 215\*Parnet filesystem ParNFS.lha comm/net 77K 171\*Parnet filesystem 1.2 parpc04.lha comm/net 196K 221\*ParPC, for IBM clones, cut from the old  $\leftrightarrow$ parnet\_com PassiveOffLine.1zh comm/net 1K 50\*Send PassiveOffline signal to Online.miami PC2Am204.lha comm/net 22K 199\*PC<->Amiga SerNet(or TWIN)-like filesys PC2AmFix.lha comm/net 3K 76\*BugFix for PC2Am.Now U can LeaveOut icons PepperWatch.lha comm/net 45K 106\*SANA2 (ppp) users look here!<br>plip3811.lha comm/net 5K 260\*fast SANA-2 parallel port dr plip3811.lha comm/net 5K 260\*fast SANA-2 parallel port driver<br>plip3818.lha comm/net 7K 191\*Plip.device 38.18 comm/net 7K 191\*Plip.device 38.18 plip38src.lha comm/net 31K 244\*SANA2 driver for internal parallel port plip\_3812src.lha comm/net 23K 199\*Plip.device 38.12 - S2\_DEVICEQUERY bug fix ← over 38 pong11.lha comm/net 5K 176\*Network host monitor PPP1\_23.lha comm/net 106K 228\*SANA-II PPP.device evaluation version PPP1\_23reg.lha comm/net 52K 228\*SANA-II PPP.device registered version comm/net 111K 216\*SANA-II PPP.device evaluation version PPP1\_30reg.lha comm/net 54K 216\*SANA-II PPP.device evaluation version PPP1\_45.lha comm/net 105K 155\*SANA-II PPP.device evaluation version PPP1\_45reg.lha comm/net 57K 155\*SANA-II PPP.device registered version<br>Pronet10.lha comm/net 38K 220\*ParNet software replacement. V1.0 38K 220\*ParNet software replacement. V1.0 pronet21.lha comm/net 14K 190\*Amiga Network V2.1 UPDATE! pronet21f.lha comm/net 106K 174\*Amiga Network V2.1, FULL DIST!<br>ProNET30.lha comm/net 158K 131\*Network System, Version 3.0. ProNET30.lha comm/net 158K 131\*Network System, Version 3.0.<br>ProNET32.lha comm/net 172K 109\*Ouick and easy network. Vers comm/net 172K 109\*Quick and easy network, Version 3.2. ProNET33.lha comm/net 171K 40\*Quick and easy network, Version 3.3. PtPlay.lha comm/net 12K 112\*MOD player, AWeb/browser support, v1.2 QAmiTrack1.92.lha comm/net 86K 53\*Online Amiqa tracker, needs AMarquee. ← library QAmiTrack1\_81.lha comm/net 73K 91\*Online Amiga tracker, needs AMarquee.lib QAmiTrack1\_91.lha comm/net 84K 57\*Online Amiga tracker, needs AMarquee.lib OSendFile1 00B.lha comm/net 18K 89\*File-Send: like DCC, but uses amarquee.  $\leftrightarrow$ library RadarGlobe.lha comm/net 17K 153\*IBrowse Replacement Transfer Anim RemoteBoot.lha comm/net 15K 151\*Utility to allow booting from parnet ← network devic RemoteLogin.lha comm/net 11K 215\*Access amiga remotely. ReStarter.lha comm/net 13K 154\*Redials ppp/sana device upon hangup ReStarterV2\_1.lha comm/net 17K 124\*Redials ppp/sana device upon a hangup RexxNet.lha comm/net 98K 136\*Pass ARexx Msgs Over AmiTCP/AS225 Network<br>rfc1459.lha comm/net 43K 104\*RFC 1459 in AmigaGuide format. 43K 104\*RFC 1459 in AmigaGuide format. rfc1459.lha comm/net 43K 55\*IRC RFC in AmigaGuide format.<br>rfc1920.lha comm/net 26K 112\*RFC 1920 in guide format rfc1920.lha comm/net 26K 112\*RFC 1920 in guide format rfc\_index.lha comm/net 72K 112\*Rfc-index.text 54K 225\*Sana2 (c)slip.device, 030 version rup.lha comm/net 16K 176\*Remote uptime query s2meter37 6.lha comm/net 88K 148\*SANA-II network device statistics monitor Sabot18.lha comm/net 28K 215\*E-mail utility. Works with remote  $\leftrightarrow$ filesystems now.

samba 1 9 16p9.lha comm/net 1.3M 121\*File/printer sharing with Win\* machines SANA2Meter.lha comm/net 139K 143\*SANA-II network device statistics monitor SANA2Meter37\_9.lha comm/net 79K 146\*SANA-II network device statistics monitor sana2\_cslip.lha comm/net 44K 215\*SANA2 (c)slip device sanamon11.lha comm/net 5K 201\*Update to SANA-2 packet monitor<br>sanautil.lha comm/net 15K 186\*SANA2 driver test/debugging uti comm/net 15K 186\*SANA2 driver test/debugging utility sernet24.lha comm/net 23K 215\*Allows 2 Amigas to be linked via serial ← port SetVoiceMail.lha comm/net 5K 138\*GUI to set VoiceMail state for AmiPhone Sircle.lha comm/net 14K 62\*Serlog IRC Log Extractor v1.0 beta<br>Sniffer.lha comm/net 22K 65\*SANAII packet Debug/Trace Tool (Cl comm/net 22K 65\*SANAII packet Debug/Trace Tool (ClassAct ← GUIT) Sniffer0\_97.lha comm/net 9K 119\*Sniffer Sana2 packet Debug/Tracer Tool Sniffer1\_0.lha comm/net 16K 82\*SANAII packet Debug/Trace Tool (ClassAct) SpakParNet\_0\_5.lha comm/net 212K 257\*Complete parallel networking package ( $\leftrightarrow$ unfinished) spar372.lha comm/net 71K 264\*A Sana-II compatible front-end device for ← PARnet n SpeakFreely.lha comm/net 648K 131\*Cross-platform internet chat. Unix/PC/Amiga ← . Beta. SpeakFreelyUPD.lha comm/net 10K 130\*GUI and doc update for SpeakFreely. v0.1b spooler101.lha comm/net 9K 28\*Samba Print Spooler (i.e. Amiga->Win95 etc ← .) spoolwatch.lha comm/net 70K 178\*Monitors news and mail spool FONTS FIXED SSH.lha comm/net 1.5M 108\*V1.2.13 SecureShell Amiga-port SSH.lha comm/net 1.1M 52\*Secure Shell for the Amiga. V1.2.22 SysTime.lha comm/net 85K 215\*Monitor local time on other systems. Talk.lha comm/net 20K 215\*AS225 complient Talk and Talk daemon.<br>telnet.lha comm/net 6K 215\*AS225R2 telnet client telnet.lha comm/net 6K 215\*AS225R2 telnet client<br>tld3310.lha comm/net 5K 144\*Top-level domain data comm/net 5K 144\*Top-level domain database tnddev1p0.lha comm/net 64K 287\*Telnet daemon for serial applications tnetguiv1.lha comm/net 105K 136\*GUI for use with fci/cu-amiga's internet  $\leftrightarrow$ package UpdateNext1\_1.lha comm/net 8K 207\*Updates the .next files for NNTP <-> UUCP  $\leftrightarrow$ setups V uucp2smtp.lha comm/net 11K 233\*SMTP sender for UUCP spool mail jobs  $-\leftarrow$ needs amit UUhtml\_091b.lha comm/net 4K 212\*Corrects AMosaic saved UUencoded files Voyager.lha comm/net 276K 147\*WWW-Browser, Netscape/HTML3-extensions VoyagerDK.lha comm/net 10K 146\*Danish catalog for Voyager V1.0 VoyagerFr.lha comm/net 16K 147\*French catalog for Voyager V1.0 VoyagerGer.lha comm/net 9K 146\*German catalogs for Voyager 1.0 VoyagerIt.lha comm/net 12K 146\*Italian catalog for Voyager V1.0<br>VoyagerNo.lha comm/net 15K 146\*Norsk catalog for Voyager V1.0 VoyagerNo.lha comm/net 15K 146\*Norsk catalog for Voyager V1.0 VoyagerSpa.lha comm/net 10K 145\*Spanish catalog for Voyager V1.0 Voyager\_Gr.lha comm/net 13K 146\*Greek catalogs for Voyager voyzmime\_1\_0.lha comm/net 1K 145\*Voyager ARexx script to use zmime for mail vttxyam.lha comm/net 3K 147\*Modified Mailto Script for Voyager WEBMiZ06.lha comm/net 11K 92\*WEBMiZ Optmize's HTML Scripts<br>WebPluq FR.lha comm/net 6K 36\*French Catalog for webplug V1 WebPlug\_FR.lha comm/net 6K 36\*French Catalog for webplug V1.4<br>webplug ger.lha comm/net 8K 36\*German Catalog for webplug V1.4 webplug\_ger.lha comm/net 8K 36\*German Catalog for webplug V1.45<br>WriteNews2.lha comm/net 6K 180\*AMosaic Post/Follow up News & Ma 6K 180\*AMosaic Post/Follow up News & Mail to  $\leftrightarrow$ Author WWWCache.lha comm/net 7K 179\*Great Arexx script for caching images and html doc WWWCache2.lha comm/net  $12K 163*V2.1$  of Arexx script for caching images and  $\leftarrow$ html d

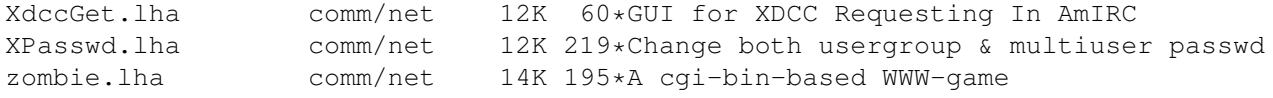